## Übungsblatt 13

## Aufgabe 1.

- (a) Schreiben Sie ein LOOP-Programm, das für eine Zahl  $n$  die  $n$ -te Fibonacci-Zahl berechnet.
- (b) Schreiben Sie ein LOOP-Programm, das die Funktion  $f(x, y) = x^y$  für  $x \neq 0$  berechnet.
- (c) Schreiben Sie ein LOOP-Programm, das die Funktion  $f(x, y) = \max(x, y)$ berechnet.
- (d) Schreiben Sie ein LOOP-Programm, das die Funktion  $f(x, y, z) = min(x, y, z)$ berechnet.
- (e) Schreiben Sie ein WHILE-Programm, das für eine gegebene Zahl  $n \geq 2$ den kleinsten Teiler p von n mit  $p \geq 2$  ausgibt.
- (f) Schreiben Sie ein WHILE-Programm, das die Funktion  $f(n) = \lceil \sqrt{\frac{n}{n}} \rceil$  $\overline{n}$ ] berechnet.
- (g) Schreiben Sie ein GOTO-Programm für Aufgabenteil (c).

## Lösung zu Aufgabe 1.

(a) Wir verwenden die folgende Definition der Fibonacci-Zahlen:

$$
F(n) = \begin{cases} 0 & \text{falls } n = 0\\ 1 & \text{falls } n = 1\\ F(n-2) + F(n-1) & \text{falls } n \ge 2. \end{cases}
$$
 (1)

Zu Beginn ist der Eingabewert  $n$  in der Variablen  $x_1$  gespeichert.

In  $x_1$  und  $x_2$  speichern wir  $F(i)$  und  $F(i + 1)$ , beginnend mit  $i = 0$ . Mit jeder Iteration setzen wir  $x_1 := x_2$  und  $x_2 := x_1 + x_2$ .

> $x_4 := x_1;$  $x_1 := 0;$  $x_2 := 1;$ Loop  $x_4$  Do  $x_3 := x_1 + x_2;$  $x_1 := x_2;$  $x_2 := x_3$ **END**

Beachte: Das Ergebnis steht bei Termination des Programms in der Variablen  $x_1$  (siehe Folie 388).

(b)  $f(x, y) = x^y$ . Zu Beginn steht x in  $x_1$  und y in  $x_2$ .

$$
x_3 := x_1;
$$
  
\n
$$
x_1 := 1;
$$
  
\nLoop 
$$
x_2
$$
 Do  
\n
$$
x_1 := x_1 \cdot x_3
$$
  
\nEND

(c) Wir simulieren zunächst die (abgeschnittene) Subtraktion von Variablen  $(x_i := x_j - x_k \text{ für } i \neq k) \text{ als Loop-Programm:}$ 

> $x_i := x_j;$ Loop  $x_k$  Do  $x_i := x_i - 1$  End

 $f(x, y) = \max(x, y)$ . Zu Beginn steht x in  $x_1$  und y in  $x_2$ .

$$
x_3 := x_2 - x_1;
$$
  
Loop  $x_3$  Do  $x_1 := x_2$  END

Falls  $y > x$  wird die LOOP-Schleife (mindestens einmal) ausgeführt und der "Rückgabewert" mit  $y(x_2)$  überschrieben.

(d)  $f(x, y, z) = min(x, y, z)$ . Zu Beginn steht x in  $x_1, y$  in  $x_2$  und z in  $x_3$ .

```
x_4 := x_2 - x_3;Loop x_4 Do x_2 := x_3 End;
x_4 := x_1 - x_2;Loop x_4 Do x_1 := x_2 End;
```
Wir verwenden eine ähnliche Technik wie bei Aufgabenteil (c).

Mit den ersten zwei Zeilen prüfen wir, ob  $x_2 > x_3$ . Falls ja, ist  $x_4 > 0$  und wir überschreiben  $x_2$  mit  $x_3$  ( $x_2 := \min(y, z)$ ).

Dann wiederholen wir den Vorgang mit  $x_1$  und  $x_2$ . Am Ende steht in  $x_1$ der Wert  $\min(x, \min(y, z)) = \min(x, y, z)$ .

(e) Definiere zunächst  $x_i := x_j \mod x_k$  (für  $i \neq j \mod i \neq k$ ) durch

$$
x_i := 0;
$$
  
\nLoop  $x_j$  Do  
\n
$$
x_i := x_i + 1;
$$
  
\n
$$
x_h := x_k - x_i;
$$
 // *h* versatileden von  $i, j, k$   
\nIF  $x_h = 0$  THEN  $x_i := 0$  END;  
\nEND

Idee: Wir inkrementieren  $x_i$   $x_j$ -mal um 1. Nach jedem Durchlauf der Schleife prüfen wir mit Hilfe der Hilfsvariable  $x_h$ , ob  $x_i = x_k$  gilt (also  $x_k - x_i = 0$ ). Falls ja, setzen wir  $x_i$  auf 0 zurück.

Zu Beginn steht *n* in  $x_1$ . Falls *p* ein Teiler von *n* ist, gilt *n* mod  $p = 0$ .

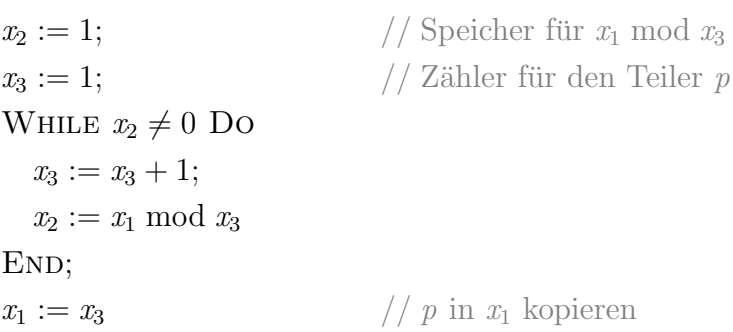

(f)  $f(n) = \lceil$ √  $\overline{n}$ , *n* steht in  $x_1$ .

```
x_2 := 0; // Counter c
x_3 := 0; // Speicher für c^2x_4 := x_1; // Speicher für n - c^2WHILE x_4 \neq 0 Do
  x_2 := x_2 + 1;x_3 := x_2 \cdot x_2;x_4 := x_1;x_4 := x_4 - x_3;END;
x_1 = x_2
```
Idee: Wir zählen c hoch und berechnen nach jedem Schritt  $n - c^2$ . Falls c die kleinste Zahl ist, sodass  $c^2 \geq n$  (also  $c = \lceil \sqrt{n} \rceil$ ) ist  $x_4$  dann 0, wir beenden die WHILE-Schleife und speichern  $c$  in  $x_1$  (dem Rückgabewert).

(g)

$$
x_3 := x_1;
$$
  
\n
$$
x_4 := x_2;
$$
  
\n
$$
M_1: \text{IF } x_3 = 0 \text{ THEN GOTO } M_2 \text{ END};
$$
  
\n
$$
\text{IF } x_4 = 0 \text{ THEN HALT END};
$$
  
\n
$$
x_3 := x_3 - 1;
$$
  
\n
$$
x_4 := x_4 - 1;
$$
  
\nGOTO 
$$
M_1;
$$
  
\n
$$
M_2: x_1 := x_2;
$$
  
\n
$$
\text{HALT};
$$

Idee: Zu Beginn steht x in  $x_1$  und y in  $x_2$ . Wir zählen parallel beide Zahlen  $(x \text{ in } x_3 \text{ und } y \text{ in } x_4)$  runter. Falls  $x_3$  zuerst 0 wird, gilt max $(x, y) = y$  und wir springen zu  $M_2$ , um  $x_1$  (den Rückgabewert) mit  $x_2$  zu überschreiben, und beenden das Programm. Wird  $x_4$  zuerst 0, ist max $(x, y) = x$ . Da x schon in  $x_1$  steht, können wir das Programm direkt beenden.

Aufgabe 2. Zeigen Sie, dass die folgenden Funktionen primitiv rekursiv sind. Es dürfen primitiv rekursive Funktionen verwendet werden, die in der Vorlesung bereits besprochen wurden.

$$
(a) f(n) = n!
$$

(b) 
$$
g(n) = \frac{n \cdot (n+1)}{2}
$$

$$
(c) k(n, m) = m^n
$$

(d) 
$$
h(x_1, x_2, x_3) = \begin{cases} x_2 & \text{für } x_1 = 0 \\ x_3 & \text{sonst} \end{cases}
$$

Lösung zu Aufgabe 2. Wir bezeichnen mit add die Addition, mit mult die Multiplikation und mit  $comp(g, f_1, \ldots, f_k)$  die Komposition der Funktion g mit den Funktionen  $f_1, \ldots, f_k$  (siehe Folie 420 im Skript).

(a) Wir definieren die Funktion  $\varphi: \mathbb{N}^2 \to \mathbb{N}$  mit  $\varphi(x, y) = x \cdot (y + 1)$ . Dann können wir  $f(n) = n!$  mittels primitiver Rekursion definieren:

$$
f(0) = 1
$$
  

$$
f(n+1) = \varphi(f(n), n).
$$

Wir erhalten  $f(n + 1) = f(n) \cdot (n + 1) = n! \cdot (n + 1) = (n + 1)!$  und für den Basisfall gilt  $f(0) = 1 = 0!$ . Die Konstante 1 aus dem Basisfall wird formal durch die konstante Funktion  $k_1: \mathbb{N}^0 \to \mathbb{N}$  mit  $k_1() = 1$ repräsentiert. Die Funktion  $\varphi$  ist primitiv rekursiv, da die Nachfolgerfunktion, Kompositionen und Projektionen primitiv rekursiv sind (siehe Folie 420 im Skript). Genauer:

$$
\varphi(x, y) = \text{comp}(\text{mult}, \pi_1^2, \text{comp}(s, \pi_2^2))(x, y)
$$
  
= 
$$
\text{mult}(\pi_1^2(x, y), \text{comp}(s, \pi_2^2)(x, y))
$$
  
= 
$$
\text{mult}(x, s(\pi_2^2(x, y)))
$$
  
= 
$$
\text{mult}(x, s(y))
$$
  
= 
$$
x \cdot (y + 1).
$$

(b) Es gilt  $g(n) = \sum_{i=1}^{n} i$  (Gauß'sche Summenformel). Damit lässt sich g analog zur Fakultät aus (a) definieren, wobei der Wert  $q(0)$  im Basisfall diesmal 0 statt 1 ist, und add statt mult in der Rekursionsdefinition verwendet wird: Sei  $\psi \colon \mathbb{N}^2 \to \mathbb{N}$  definiert als  $\psi(x, y) = x + (y + 1)$ , dann kann man g mittels primitiver Rekursion wie folgt definieren:

$$
g(0) = 0
$$
  

$$
g(n + 1) = \psi(g(n), n).
$$

Wir erhalten  $g(n + 1) = g(n) + (n + 1) = \sum_{i=1}^{n} i + (n + 1) = \sum_{i=1}^{n+1} i$ und für den Basisfall gilt  $g(0) = 0 = \sum_{i=1}^{0} i$ .

(c) Definiere  $\tau: \mathbb{N}^3 \to \mathbb{N}$  mit  $\tau(x, y, z) = x \cdot z = \text{mult}(x, z)$ . Es gilt

$$
k(0, m) = 1
$$
  

$$
k(n + 1, m) = \tau(k(n, m), n, m).
$$

Wir erhalten  $k(n + 1, m) = k(n, m) \cdot m = m^{n} \cdot m = m^{n+1}$ .

(d) Wir definieren Funktionen  $h_1: \mathbb{N}^2 \to \mathbb{N}$  mit  $h_1(x, y) = \pi_1^2(x, y) = x$  und  $h_2: \mathbb{N}^4 \to \mathbb{N}$  mit  $h_2(a, b, c, d) = \pi_4^4(a, b, c, d) = d$ . Es gilt

$$
h(0, x_2, x_3) = h_1(x_2, x_3) = x_2
$$
  

$$
h(n + 1, x_2, x_3) = h_2(h(n, x_2, x_3), n, x_2, x_3) = x_3.
$$